# Getting Started with Ruby on Rails

Prof. Paul Krause, University of Surrey Chapter 2, Lecture 1 Introducing Rails

# Objectives for today

- Introduce Model, View, Controller
- Embedding Ruby in HTML
- Build two simple pages and link them

# http://my.url.com/store/add\_to\_cart/123/

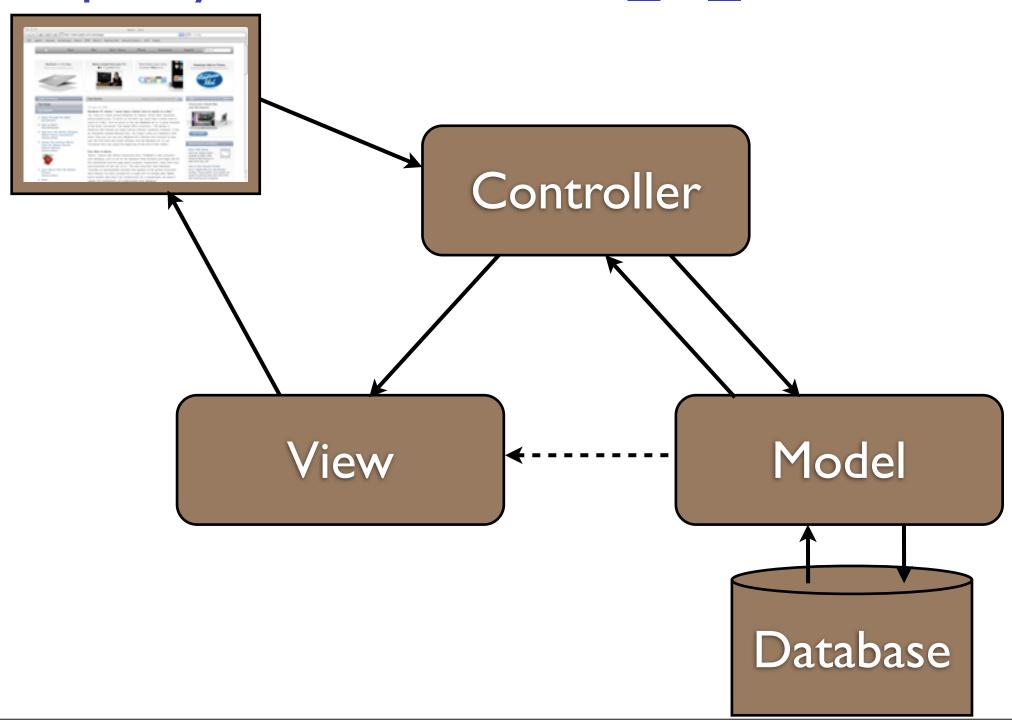

# To create a new Rails project

• Type at the command prompt:

\$ rails new MyNewProject

• Then remember to change directory into the root folder of your new project:

\$ cd MyNewProject

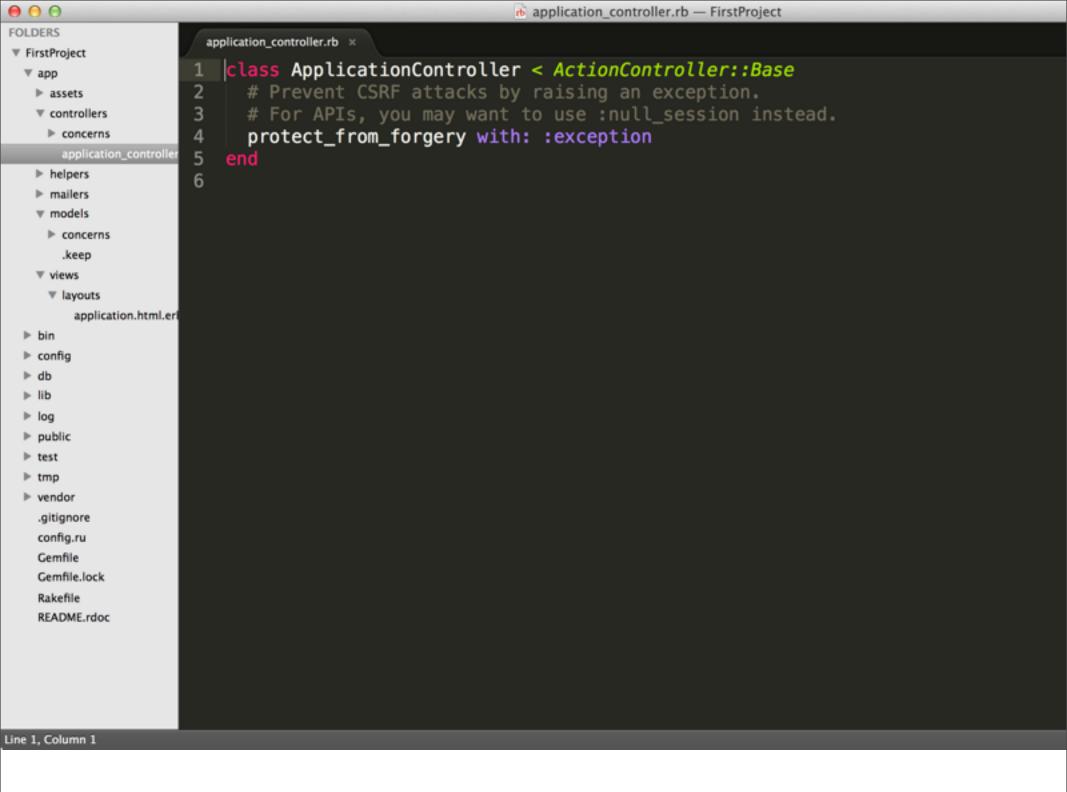

#### Generate a new controller

\$ rails generate controller Places radio

# app/controllers/places\_controllers.rb

```
class PlacesController < ApplicationController
def radio
end
end
end
```

### Embedding Ruby: app/views/places/radio.html.erb

```
1 <h1>Strangest Places</h1>
2 I'm on the radio
3
4 
5    The time is now:
6    <%= Time.now %>
7 
8
9 
10    In one hour's time it will be:
11    <%= 1.hour.from_now %>
12 
10
```

#### app/views/places/radio.html.erb

```
<h1>Strangest Places</h1>
   I'm on the radio
3
4
   >
5
     The time is now:
     <%= Time.now %>
   8
   >
10
     In one hour's time it will be:
     <%= 1.hour.from_now %>
11
12
   13
14
  <% for i in 2..4 %>
15
     >
       In <%= i %> hours' time it will be:
16
17
       <%= i.hour.from_now %>
18
     19
   <% end %>
20
```

### Copying data from Controller to View

```
class PlacesController < ApplicationController</pre>
    def rad10
   @time = Time.now
    end
 end
  <h1>Strangest Places</h1>
  I'm on the radio
3
  >
  The time is now:
    <%= @time %>
```

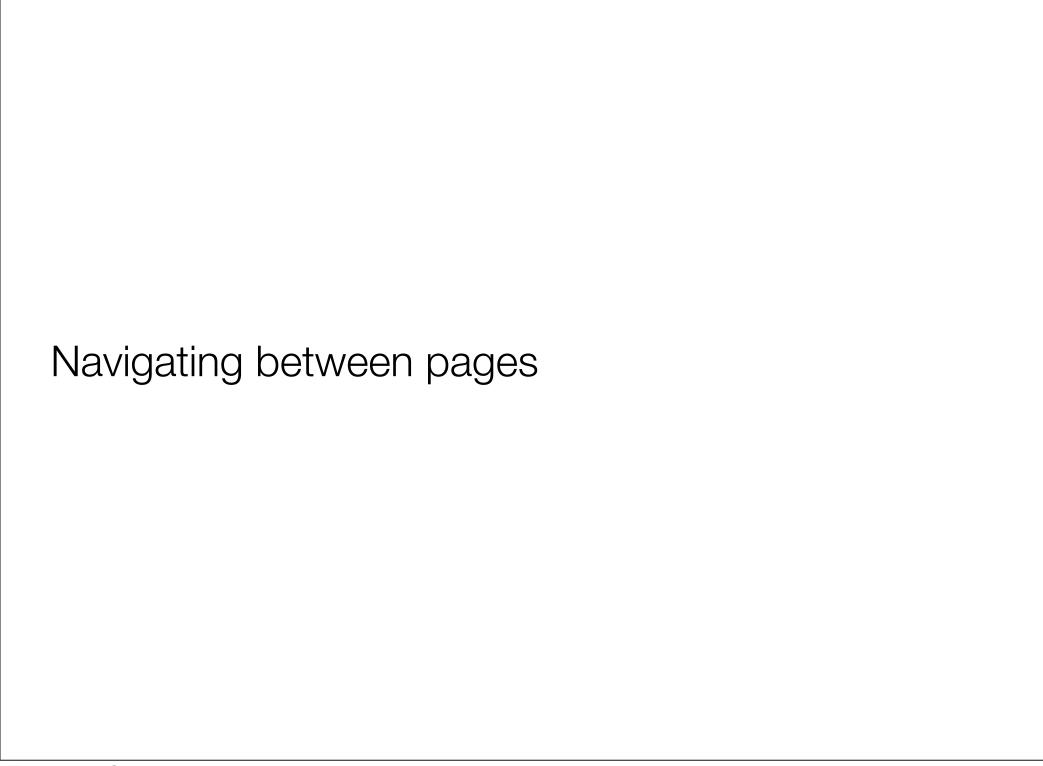

### app/controllers/places\_controller.rb

```
class PlacesController < ApplicationController
def radio
def radio
def ime = Time.now
end

def video
end
end
end
end
end
end
end</pre>
```

# config/routes.rb

```
1 FirstProject::Application.routes.draw do
2 get "places/radio"
3 get "places/video"
```

# Create: app/views/places/video.html.erb

```
1 <h1>Strangest Places</h1>
2 I'm on the video
```

### app/views/places/radio.html.erb

```
1 <h1>Strangest Places</h1>
2
3 4  They take me away from</pr>
5  <%= link_to "The strangest places", :action => "video" %>
6 
7
8 I'm on the radio
9
```

#### What We Have Done

- Embedded some Ruby into HTML
- Introduced basic navigation between pages